### ORACLE®

### **Fraud and Anomaly Detection Using Oracle Advanced Analytic Option 12***c*

Charlie Berger Sr. Director Product Management, Data Mining and Advanced Analytics charlie.berger@oracle.com www.twitter.com/CharlieDataMine

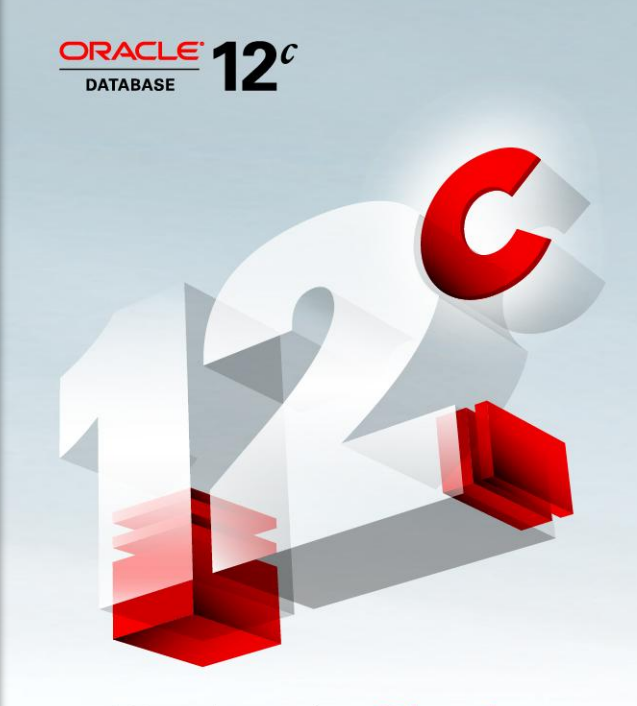

Plug into the **Cloud.** 

### **Doctors, Nurses, Execs—Medicare Fraud**

CNN International, By Terry Frieden, CNN Justice Producer, February 17, 2011 5:15 p.m. EST

- **Federal authorities indicted and arrested more** than 100 doctors, nurses and health care executives nationwide.
- Largest federal health care fraud takedown in our nation's history
	- The false billings to defraud Medicare totaled \$225 million
- . "From 2008 to 2010, every dollar the federal government spent under its health care fraud and abuse control programs averaged a return on investment (of) \$6.80," Health and Human Services Secretary Kathleen Sebelius said.

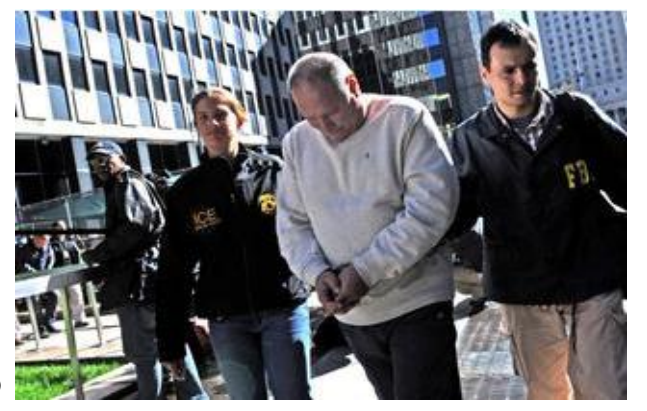

### **American Society of Certified Fraud Examiners 20 Ways to Detect Fraud**

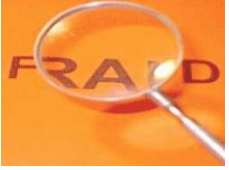

#### 1. Unusual Behavior

The perpetrator will often display unusual behavior, that when taken as a whole is a strong indicator of fraud. The fraudster may not ever take a vacation or call in sick in fear of being caught. He or she may not assign out work even when overloaded. Other symptoms may be changes in behavior such as increased drinking, smoking, defensiveness, and unusual irritability and suspiciousness.

#### 2. Complaints

Frequently tips or complaints will be received which indicate that a fraudulent ction is going on. Complaints have been known to be some of the best sources of fraud and should be taken series by. Although all too of the motives of the complainant may be suspect, the allegations usually have merit that warrant further invest

- 3. Stale Items in Reconciliations<br>In bank reconciliations, department of the mean the petrator as  $\mathbb{R}$  of if the nds  $\mathbb{R}$  is the ks could indicate one made out to a bogus payee.
	- The conciliation could be indicative of theft. Missing deposits could in the reconciliation could indicate one made out to a boqus pavee.
- 4. Excess
	- subsequently voided to cover the theft.

Voided sale slips could mean that the sale was rung up, the payment diverted to the use of the perpetrator, and the sales slip

#### 5. Missing Documents

Documents which are unable to be located can be a red flag for fraud. Although it is expected that some documents will be misplaced, the auditor should look for explanations as to why the documents are missing, and what steps were taken to locate the requested items. All too often, the auditors will select an alternate item or allow the auditee to select an alternate without determining whether or not a problem exists.

#### 6. Excessive Credit Memos

Similar to excessive voids, this technique can be used to cover the theft of cash. A credit memo to a phony customer is written out, and the cash is taken to make total cash balance.

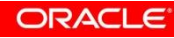

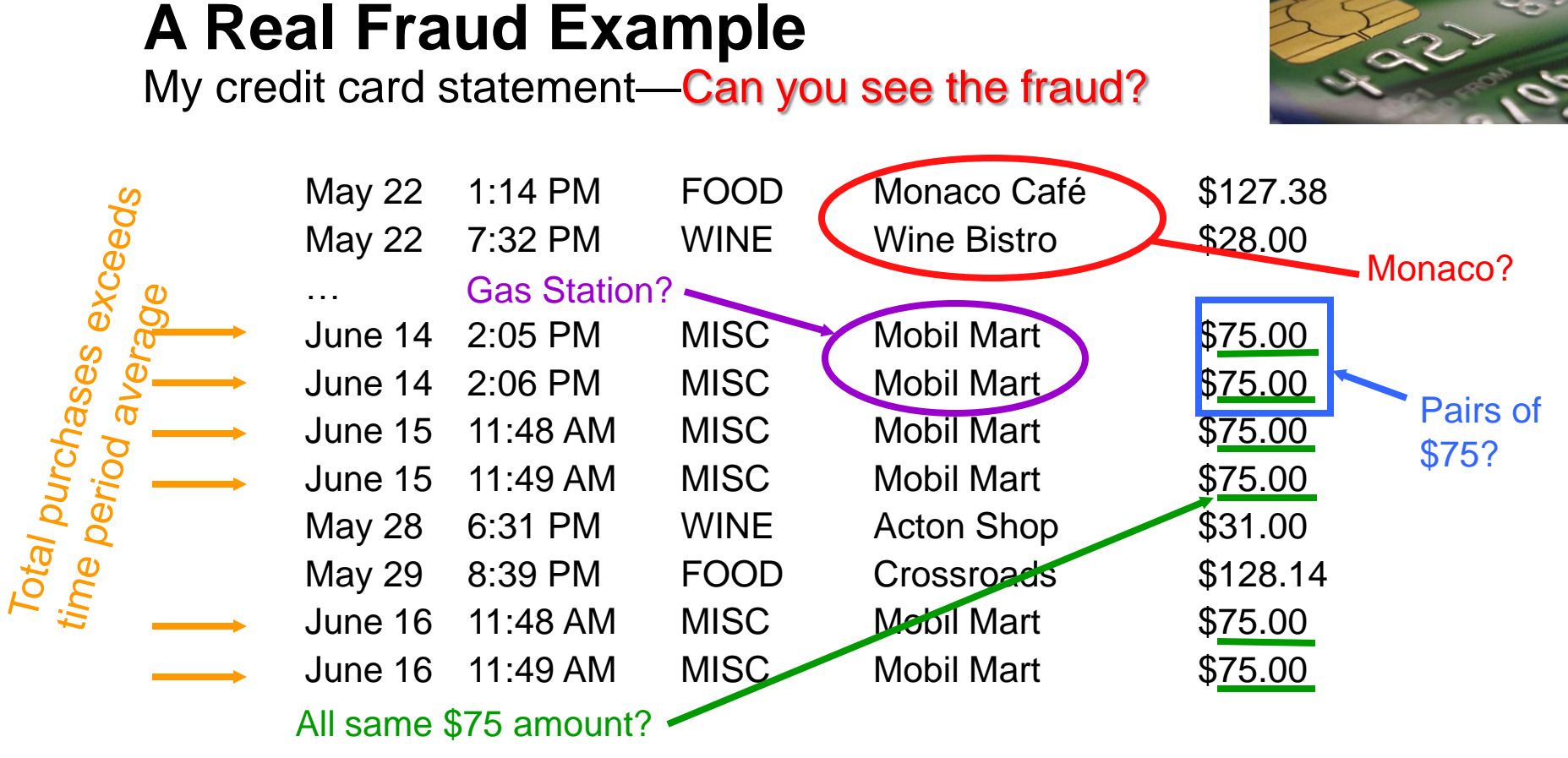

## **Turkcell**

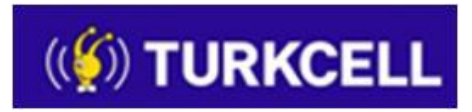

### Combating Communications Fraud

#### **Objectives**

- **Prepaid card fraud—millions of dollars/year**
- **Extremely fast sifting through huge data** volumes; with fraud, time is money

#### **Solution**

- Monitor 10 billion daily call-data records
- Leveraged SQL for the preparation—1 PB
- Due to the slow process of moving data, Turkcell IT builds and deploys models in-DB
- Oracle Advanced Analytics on Exadata for extreme speed. Analysts can detect fraud patterns almost immediately

 "Turkcell manages 100 terabytes of compressed data—or one petabyte of uncompressed raw data—on Oracle Exadata. With Oracle Data Mining, a component of the Oracle Advanced Analytics Option, we can analyze large volumes of customer data and call-data records easier and faster than with any other tool and rapidly detect and combat fraudulent phone use."

– Hasan Tonguç Yılmaz, Manager, Turkcell İletişim Hizmetleri A.Ş.

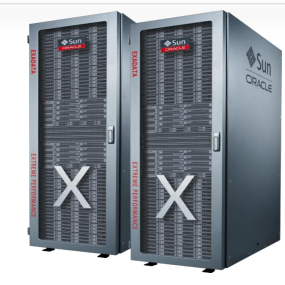

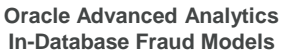

**Exadata**

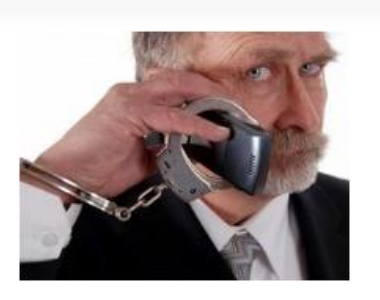

### **Oracle Big Data Platform**

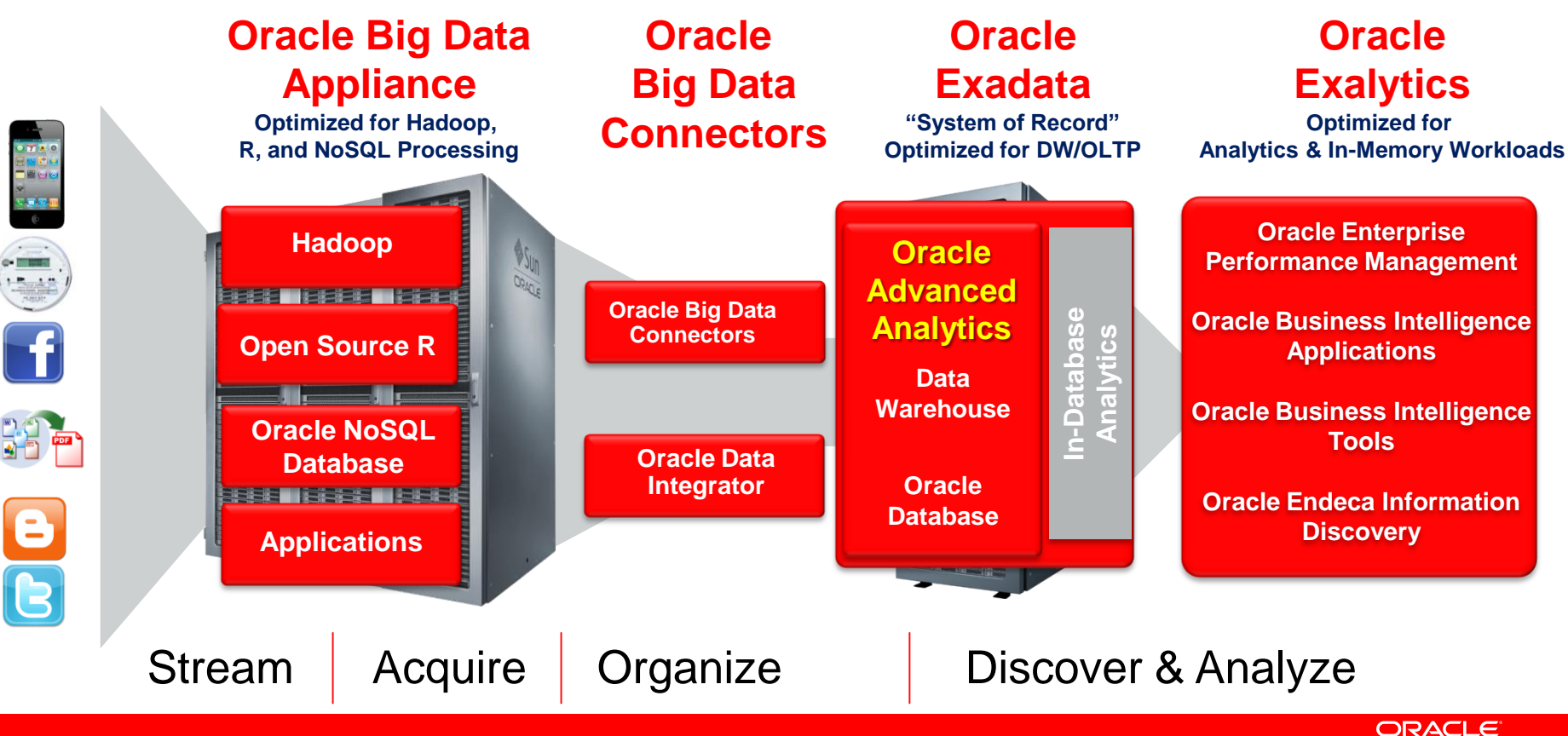

### **Oracle Advanced Analytics**

**Fastest Way to Deliver Scalable Enterprise-wide Predictive Analytics**

#### **Key Features**

- In-database data mining algorithms and open source R algorithms
- SQL, PL/SQL, R languages
- Scalable, parallel in-database execution
- Workflow GUI and IDEs
- Integrated component of Database
- **Enables enterprise analytical** applications

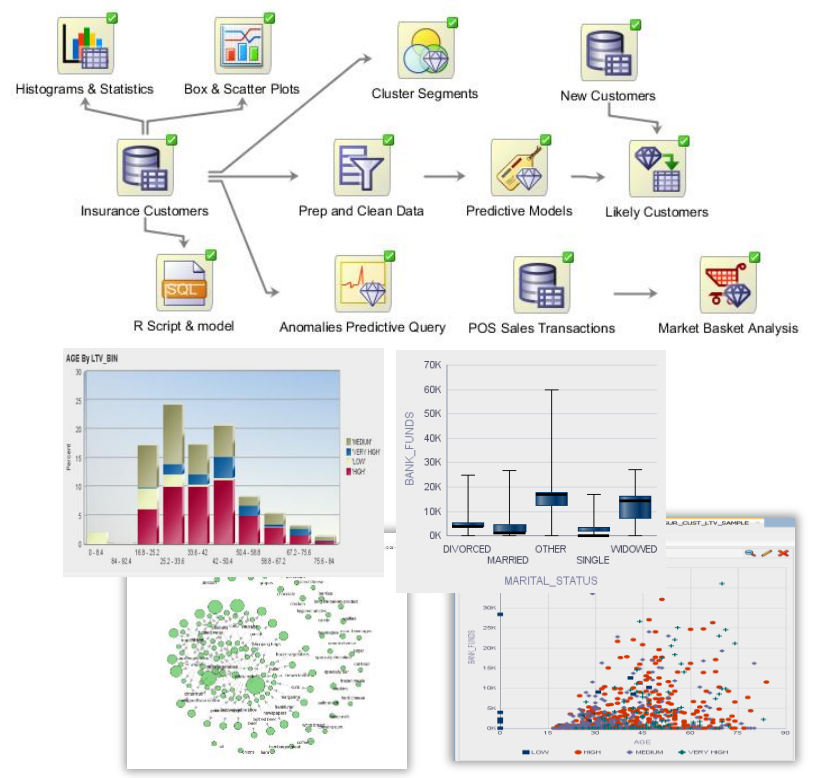

### **Oracle Advanced Analytics**

#### Wide Range of In-Database Data Mining and Statistical Functions

- Data Understanding & Visualization
	- Summary & Descriptive Statistics
	- Histograms, scatter plots, box plots, bar charts
	- R graphics: 3-D plots, link plots, special R graph types
	- Cross tabulations
	- Tests for Correlations (t-test, Pearson's, ANOVA)
	- Selected Base SAS equivalents
- Data Selection, Preparation and Transformations
	- Joins, Tables, Views, Data Selection, Data Filter, SQL time windows, Multiple schemas
	- Sampling techniques
	- Re-coding, Missing values
	- Aggregations
	- Spatial data
	- R to SQL transparency and push down
- Classification Models
	- Logistic Regression (GLM)
	- Naive Bayes
	- Decision Trees
	- Support Vector Machines (SVM)
	- Neural Networks (NNs)
- Regression Models
	- Multiple Regression (GLM)
	- Support Vector Machines
- Clustering
	- Hierarchical K-means
	- Orthogonal Partitioning
	- Expectation Maximization
- **Anomaly Detection** 
	- Special case Support Vector Machine (1-Class SVM)
- Associations / Market Basket Analysis
	- A Priori algorithm
- **Feature Selection and Reduction** 
	- Attribute Importance (Minimum Description Length)
	- Principal Components Analysis (PCA)
	- Non-negative Matrix Factorization
	- Singular Vector Decomposition
- **Text Mining** 
	- Most OAA algorithms support unstructured data (i.e. customer comments, email, abstracts, etc.)
- Transactional Data
	- Most OAA algorithms support transactional data (i.e. purchase transactions, repeated measures over time)
- R packages—ability to run open source
	- Broad range of R CRAN packages can be run as part of database process via R to SQL transparency and/or via Embedded R mode

# **Financial Sector/Accounting/Expenses**

#### Anomaly Detection

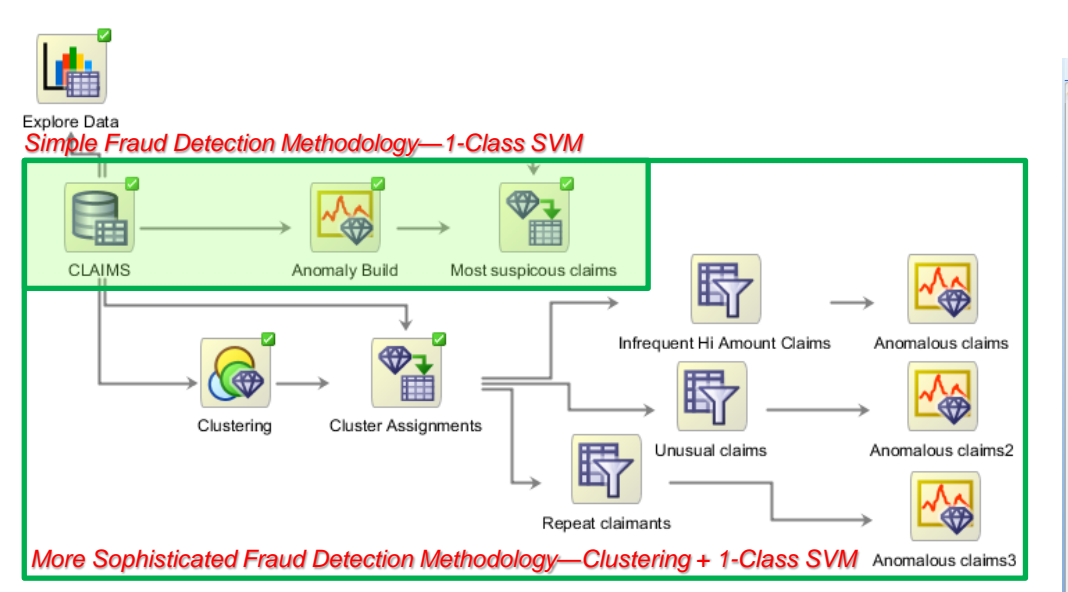

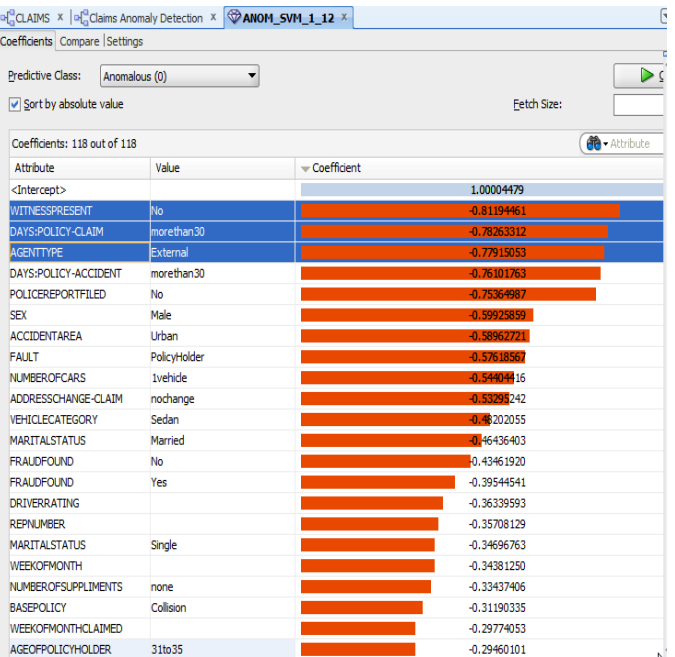

# **Fraud Prediction Demo**

exec dbms\_data\_mining.drop\_model('CLAIMSMODEL');

#### Automated In-DB Analytical Methodolgies

create table CLAIMS\_SET (setting\_name varchar2(30), setting\_value varchar2(4000)); insert into CLAIMS\_SET values ('ALGO\_NAME','ALGO\_SUPPORT\_VECTOR\_MACHINES');

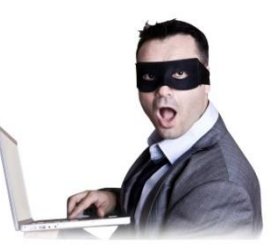

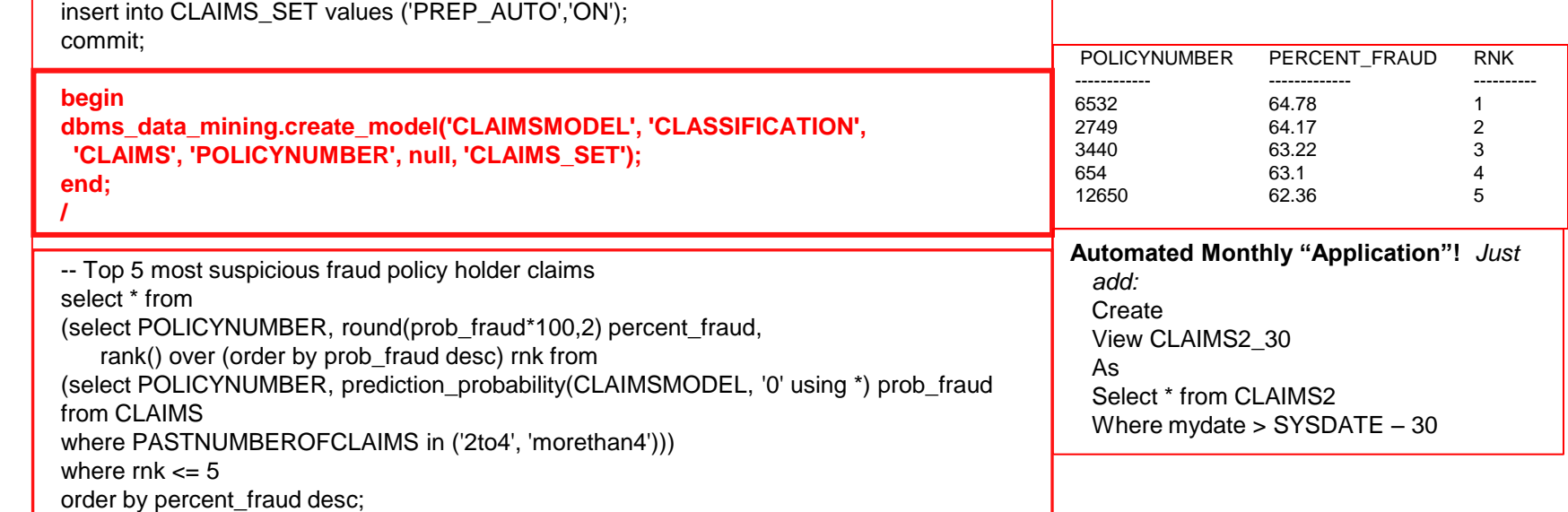

drop table CLAIMS\_SET;

# **Why Oracle Advanced Analytics?**

Differentiating Features

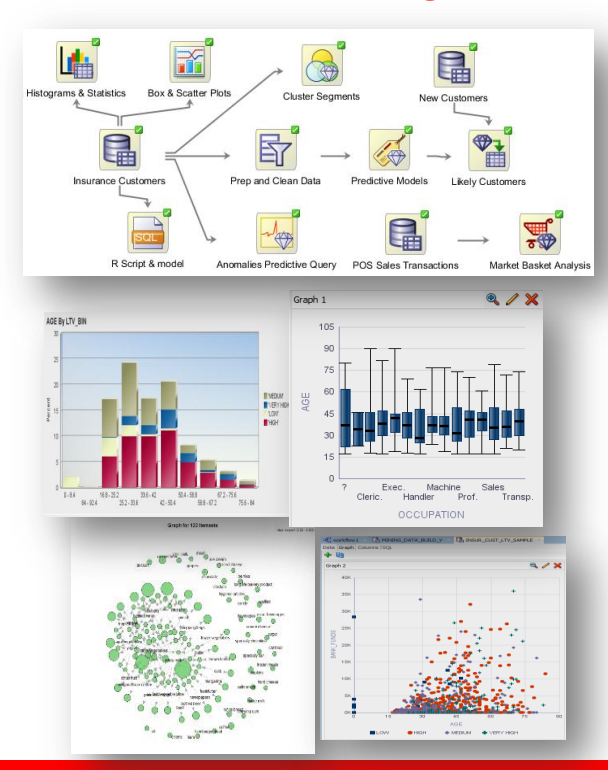

- Fastest Way to Deliver Enterprise Predictive Analytics Applications
	- **Integrated with OBIEE and any application that** uses SQL queries

### Performance and Scalability

- Leverages power and scalability of Oracle Database.
- Lowest Total Costs of Ownership
	- No need for separate analytical servers

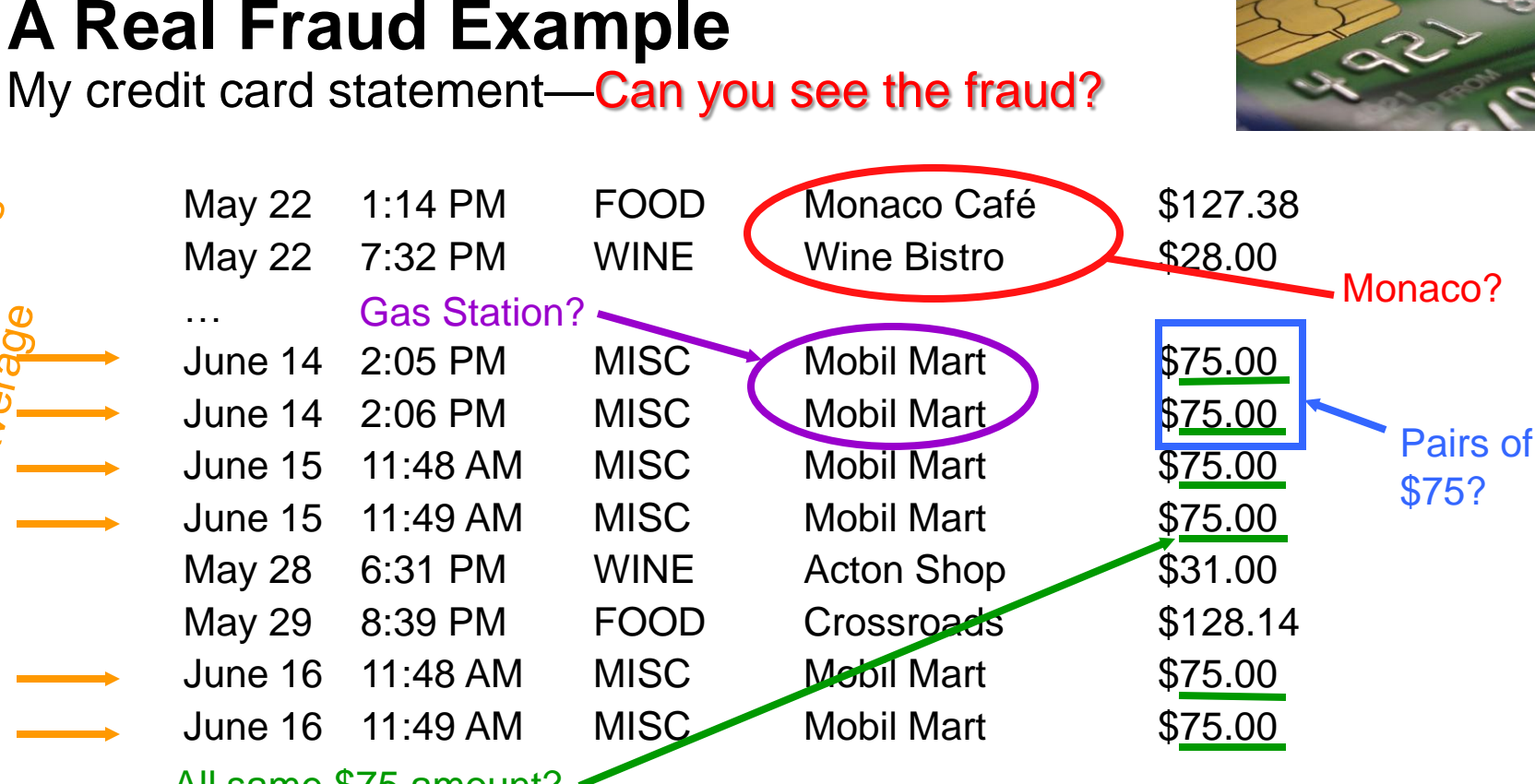

time period<br><sup>Dotra</sup>period

# **Multiple Approaches To Detect Potential Fraud**

- 1. Anomaly Detection (1-Class SVM)
	- Add feedback loop to purify the input training data over time and improve model performance
- 2. Classification
	- IF you have a lot of examples (25% or more) of fraud on which to train/learn
- 3. Clustering
	- Find records that don't high very high probability to fit any particular cluster and/or lie in the outlier/edges of the clusters
- 4. Hybrid of #3 and then #1
	- Pre-cluster the records to create "similar" segments and then apply anomaly detection models for each cluster
- 5. Panel of Experts
	- i.e. 3 out of 5 models predict possibly anomalous above 40% or any 1 out of N models considers this record unusual

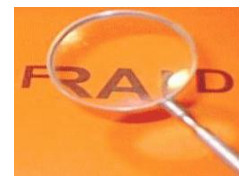

# **Challenge: Finding Anomalies**

- Considering multiple attributes
- Taken alone, may seem "normal"
- Taken collectively, a record may appear to be anomalous
- Look for what is "*different*"

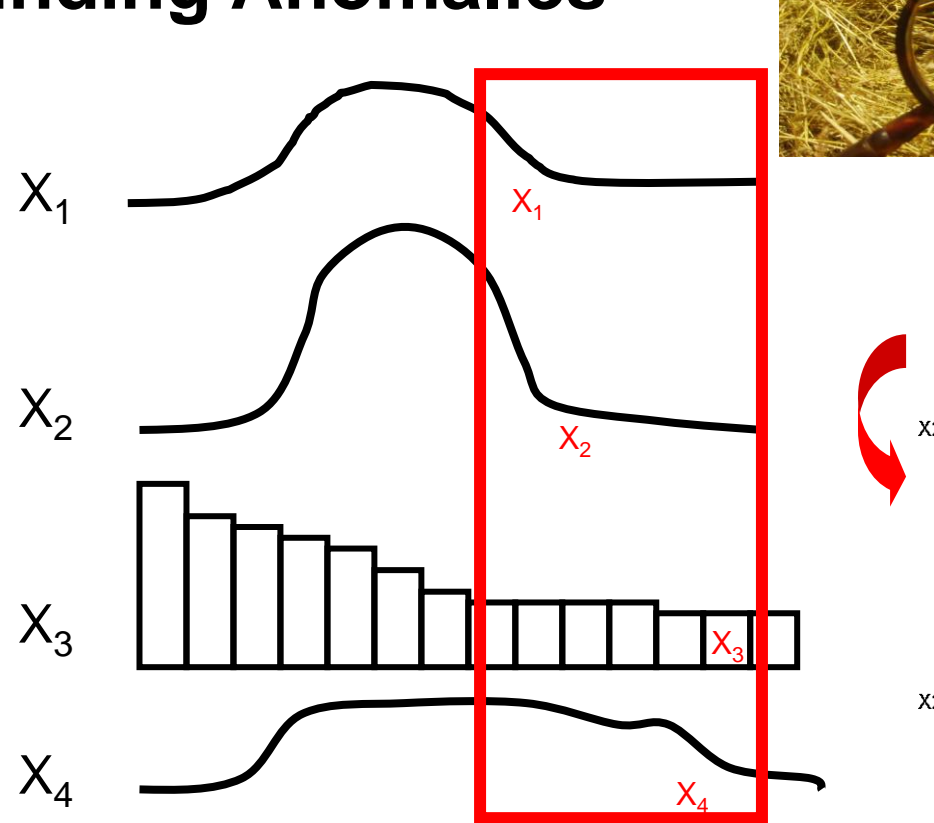

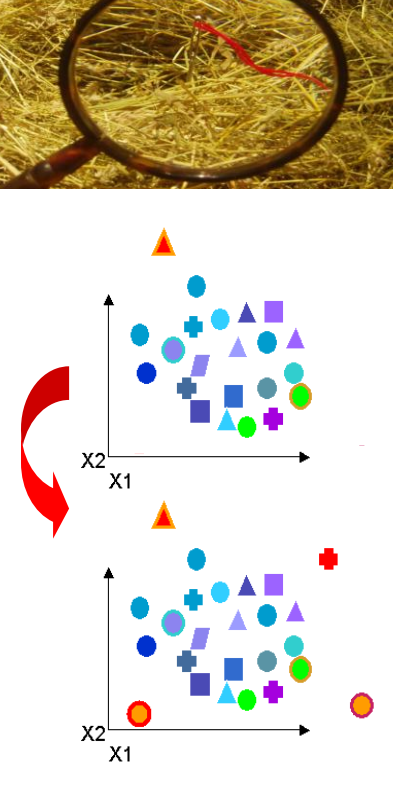

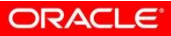

# **Oracle Advanced Analytics**

### **SQL Data Mining Algorithms**

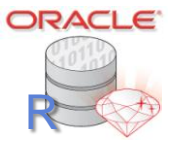

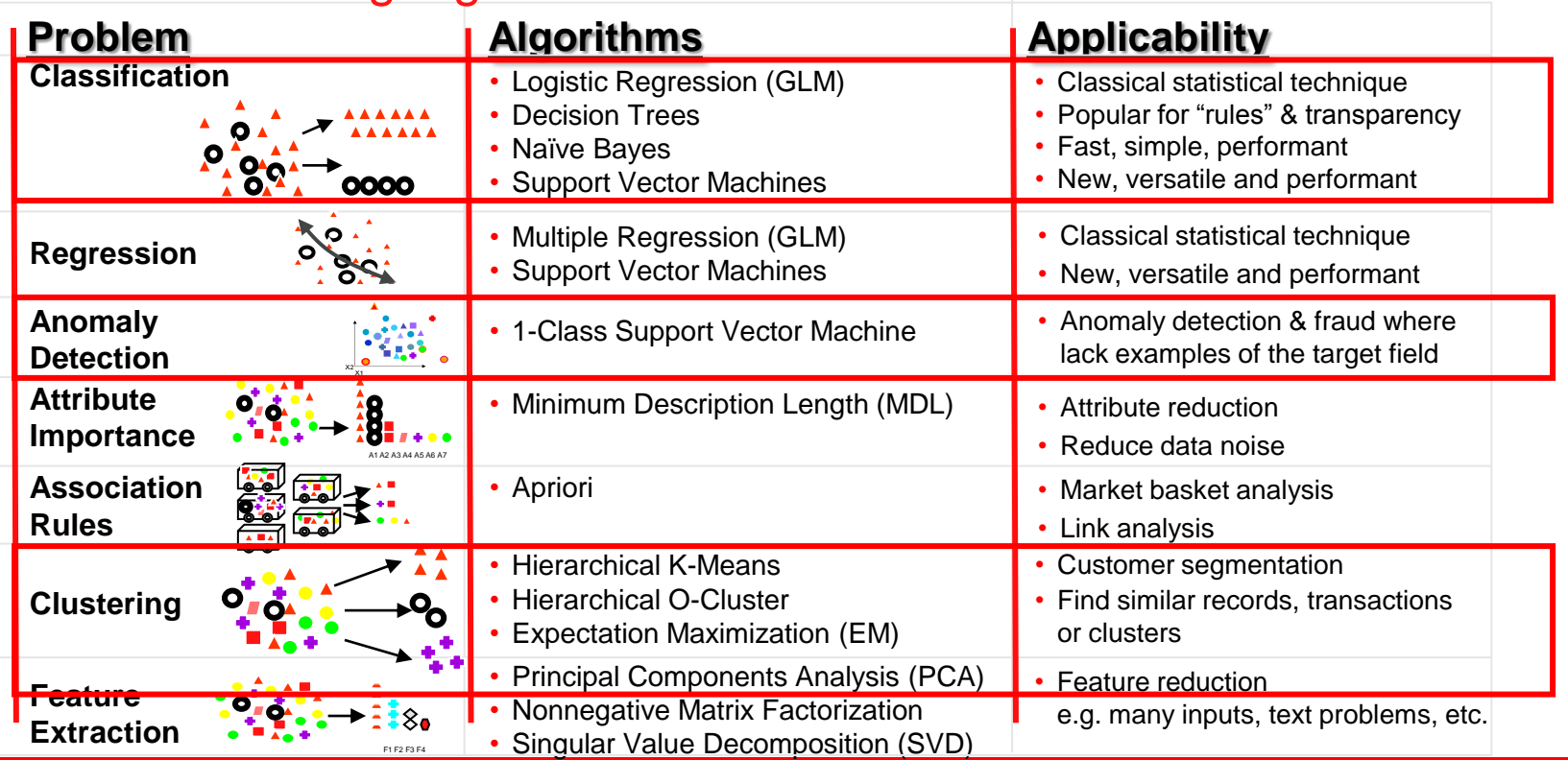

### **Oracle Advanced Analytics**

#### Wide Range of In-Database Data Mining and Statistical Functions

- Data Understanding & Visualization
	- Summary & Descriptive Statistics
	- Histograms, scatter plots, box plots, bar charts
	- R graphics: 3-D plots, link plots, special R graph types
	- Cross tabulations
	- Tests for Correlations (t-test, Pearson's, ANOVA)
	- Selected Base SAS equivalents
- Data Selection, Preparation and Transformations
	- Joins, Tables, Views, Data Selection, Data Filter, SQL time windows, Multiple schemas
	- Sampling techniques
	- Re-coding, Missing values
	- Aggregations
	- Spatial data
	- R to SQL transparency and push down
- Classification Models
	- Logistic Regression (GLM)
	- Naive Bayes
	- Decision Trees
	- Support Vector Machines (SVM)
	- Neural Networks (NNs)
- Regression Models
	- Multiple Regression (GLM)
	- Support Vector Machines
- Clustering
	- Hierarchical K-means
	- Orthogonal Partitioning
	- Expectation Maximization
- **Anomaly Detection** 
	- Special case Support Vector Machine (1-Class SVM)
- Associations / Market Basket Analysis
	- A Priori algorithm
- **Feature Selection and Reduction** 
	- Attribute Importance (Minimum Description Length)
	- Principal Components Analysis (PCA)
	- Non-negative Matrix Factorization
	- Singular Vector Decomposition
- **Text Mining** 
	- Most OAA algorithms support unstructured data (i.e. customer comments, email, abstracts, etc.)
- Transactional Data
	- Most OAA algorithms support transactional data (i.e. purchase transactions, repeated measures over time)
- R packages—ability to run open source
	- Broad range of R CRAN packages can be run as part of database process via R to SQL transparency and/or via Embedded R mode

# **Oracle Data Miner GUI**

SQL Developer 4.0 Extension—*Free OTN Download*

- **Easy to Use** 
	- Oracle Data Miner GUI for data analysts
	- "Work flow" paradigm
- **Powerful** 
	- Multiple algorithms & data transformations
	- Runs 100% in-DB
	- Build, evaluate and apply models
- Automate and Deploy
	- Generate SQL scripts for deployment
	- Share analytical workflows

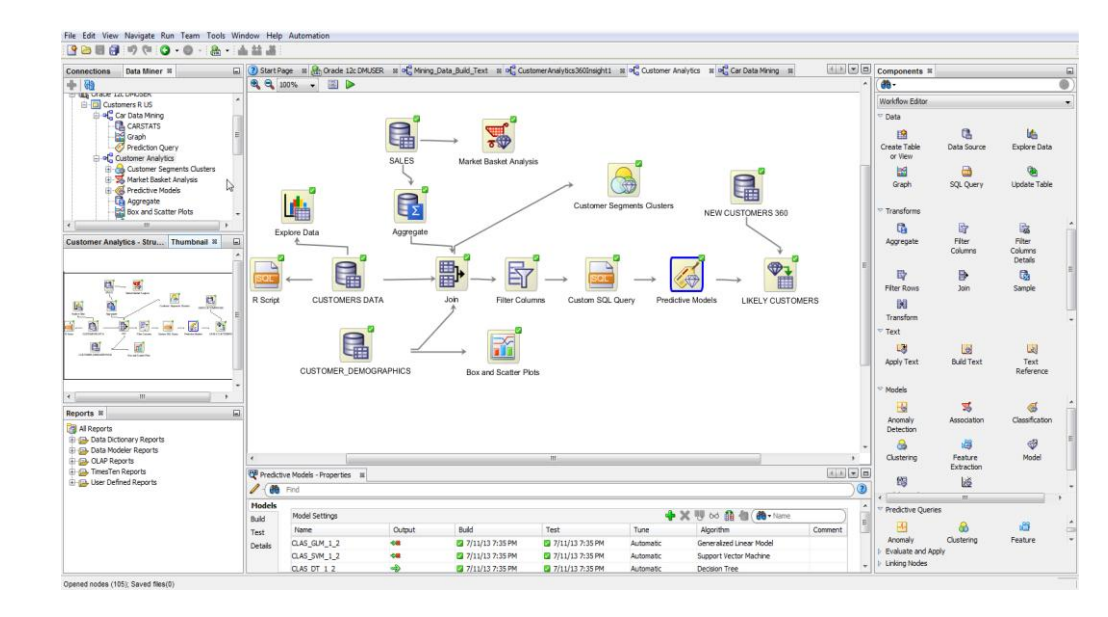

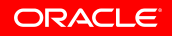

### **Tax Noncomplaince Audit Selection**

- Simple Oracle Data Mining predictive model
	- Uses Decision Tree for classification of Noncompliant tax submissions (yes/no) based on historical 2011 data

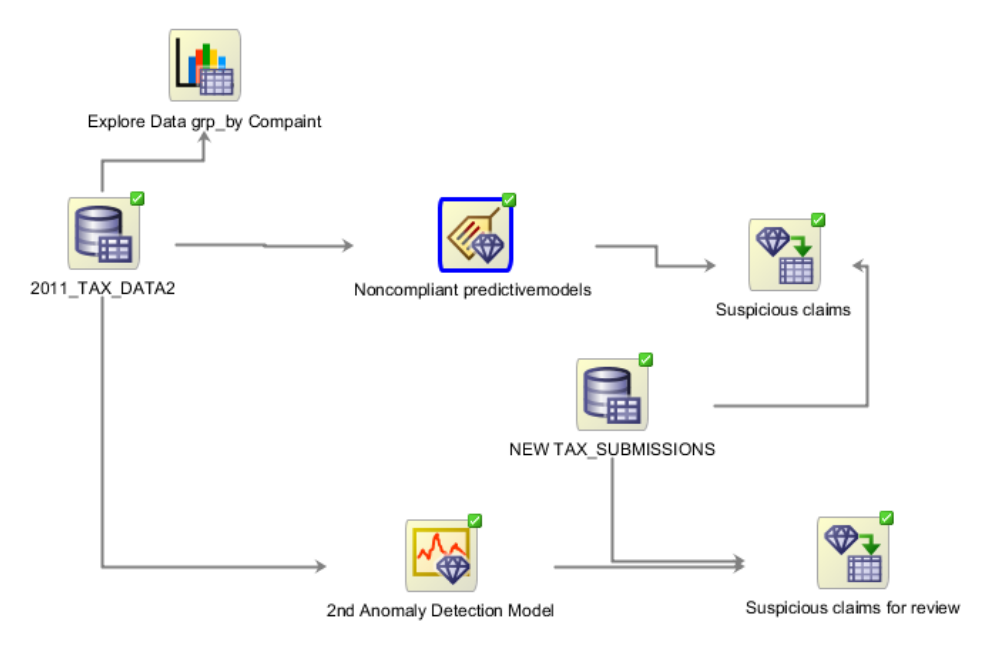

### **Tax Noncomplaince Audit Selection**

• Tax data used for demo

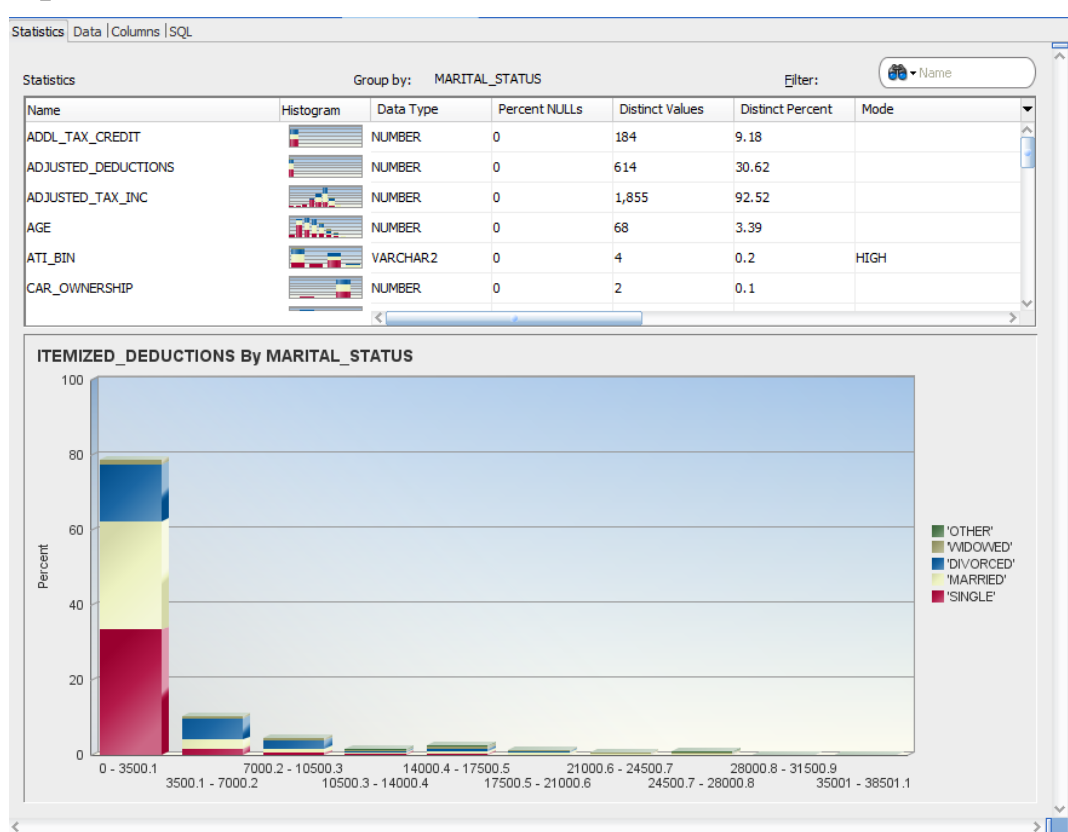

### **Tax Noncomplaince Audit Selection**

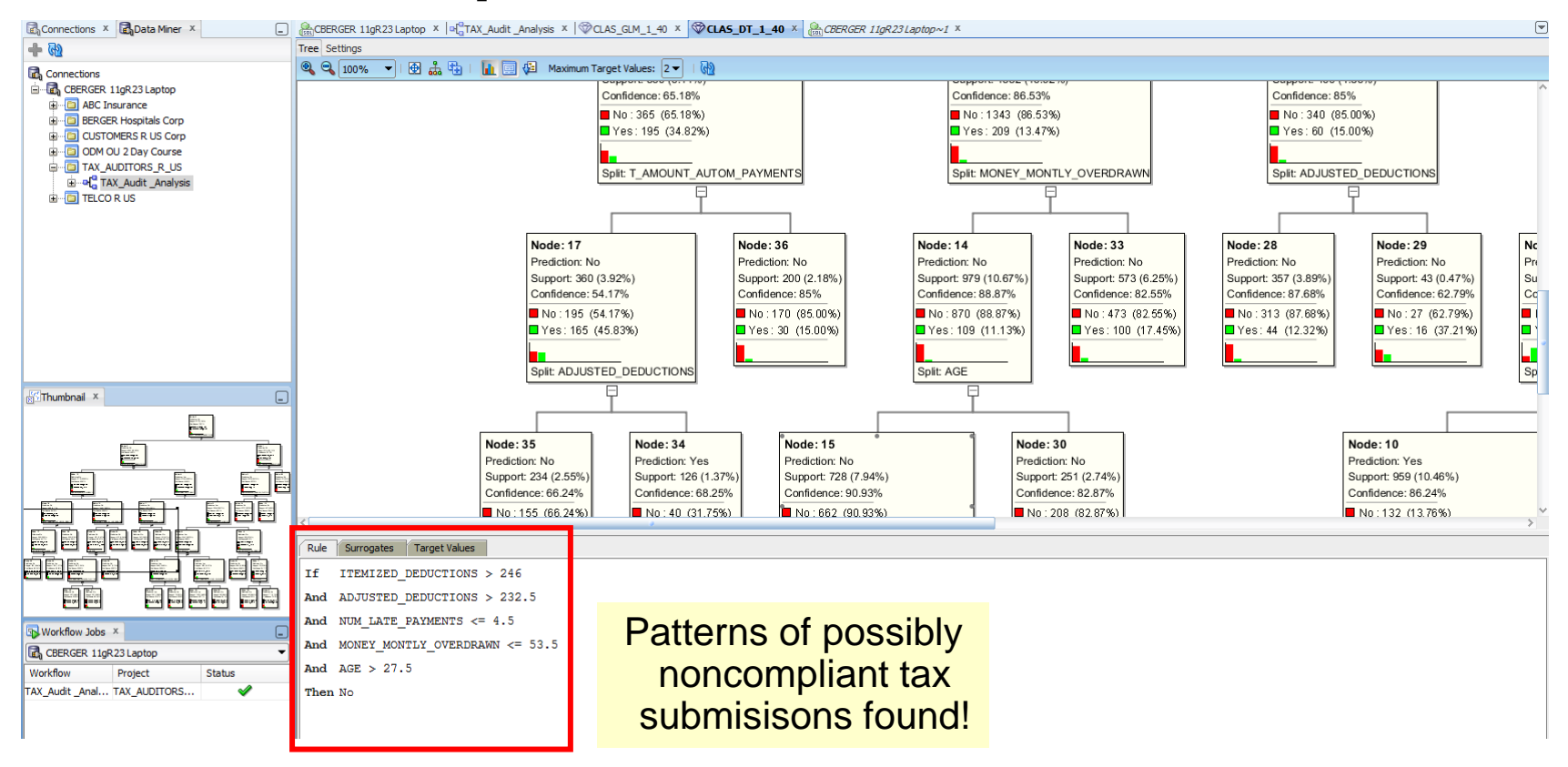

### **Fraud and Non-Compliance Example**

#### Identify & Drill-Thru Expenses by Probability of Non-Compliance

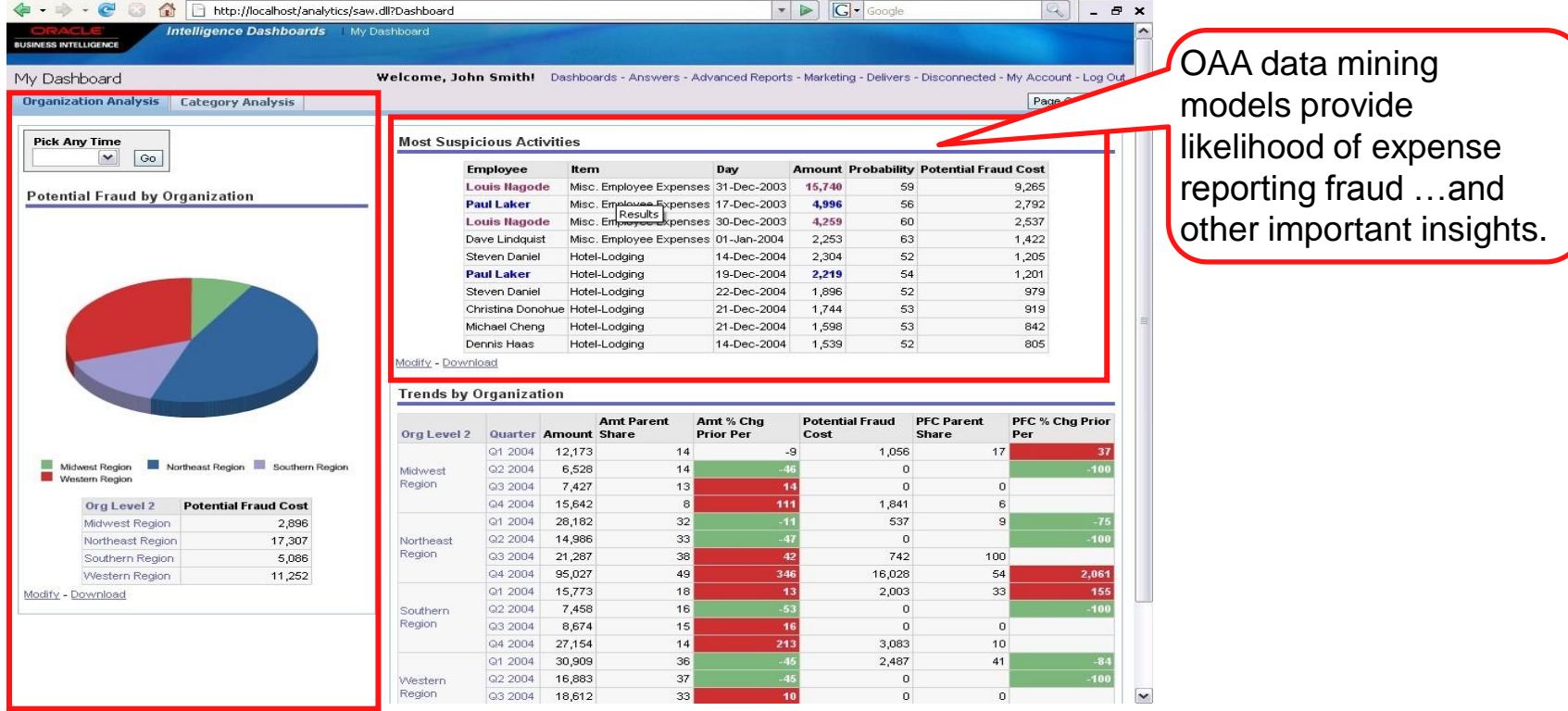

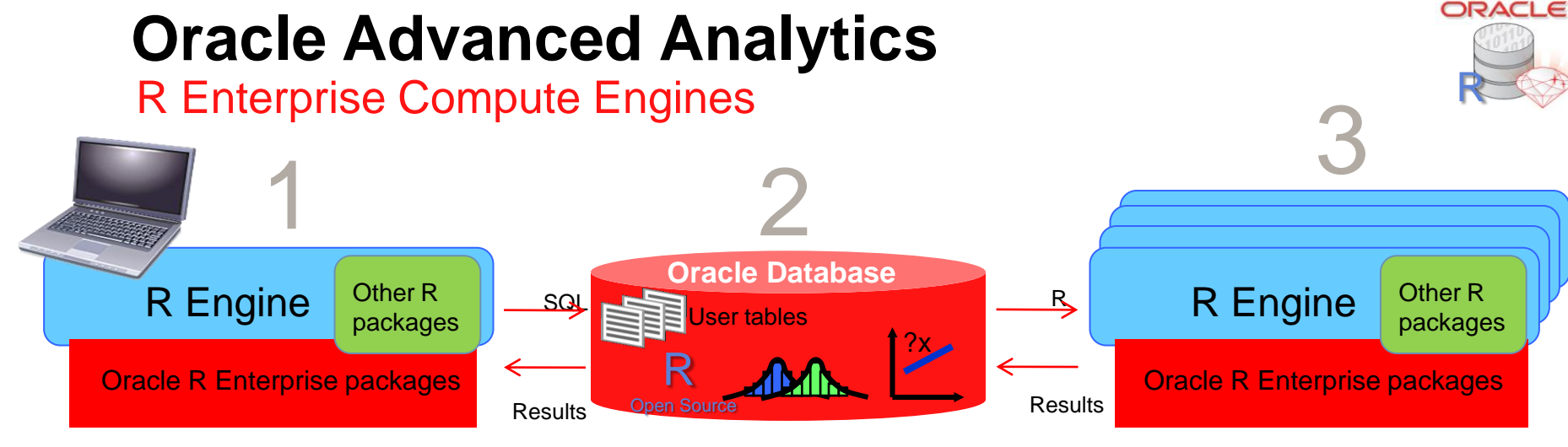

#### **User R Engine on desktop**

- R-SQL Transparency Framework intercepts R functions for scalable in-database execution
- Function intercept for data transforms, statistical functions and advanced analytics
- Interactive display of graphical results and flow control as in standard R
- Submit entire R scripts for execution by database

22 | Copyright © 2012, Oracle and/or its affiliates. All rights reserved. |

#### **Database Compute Engine**

- Scale to large datasets
- Access tables, views, and external tables, as well as data through DB LINKS
- Leverage database SQL parallelism
- Leverage new and existing in-database statistical and data mining capabilities

#### **R Engine(s) spawned by Oracle DB**

- Database can spawn multiple R engines for database-managed parallelism
- Efficient data transfer to spawned R engines
- Emulate map-reduce style algorithms and applications
- Enables "lights-out" execution of R scripts

# **Oracle Adaptive Access Manager**

#### *Trust…., But Verify*

- Global ODM clustering model identifies typical behaviors/patterns/ profiles
- Each user is assigned several cluster nodes, that in total, capture 85% of their typical behavior/profile
- Real-time "*scoring*" of ODM model to bolster OAA's complex realtime security

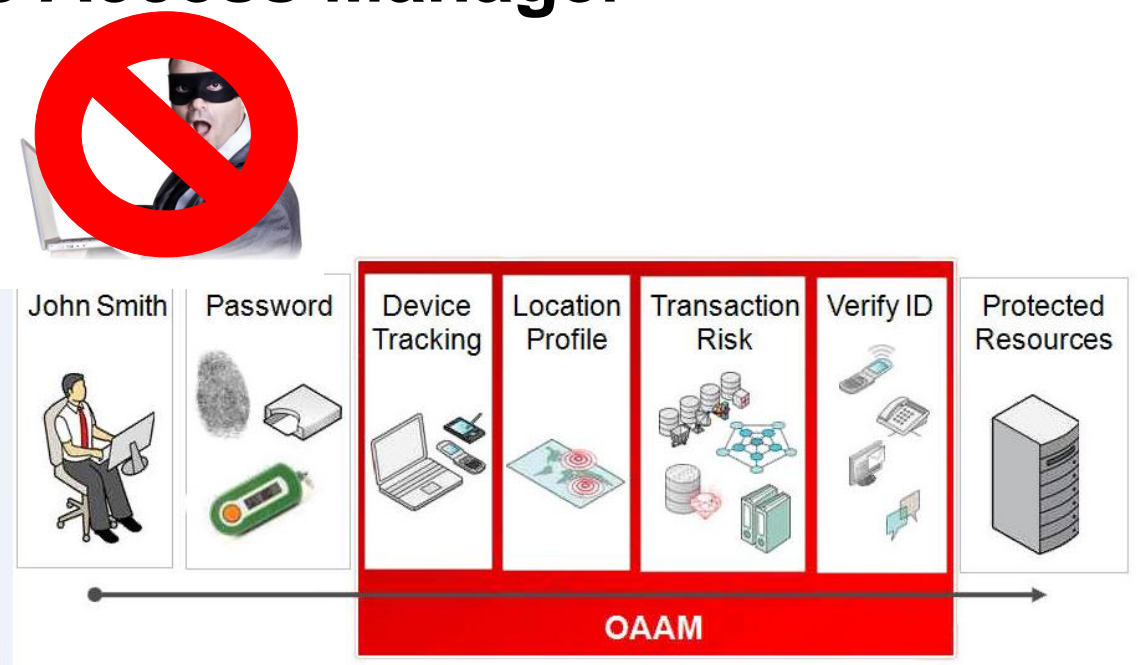

Authentication is valid but is this really John Smith? Is anything suspicious about John's transactions? Can John answer a challenge if the risk is high?

### **Financial Sector/Accounting/Expenses**

*Oracle Spend Classification: Auto—Classify Spend into Purchasing Categories*

- Text mining of expense items descriptions
- "Defragmentation" of likely misclassified expenses
	- "Flat panel monitor"  $\triangleq$  "Meals"

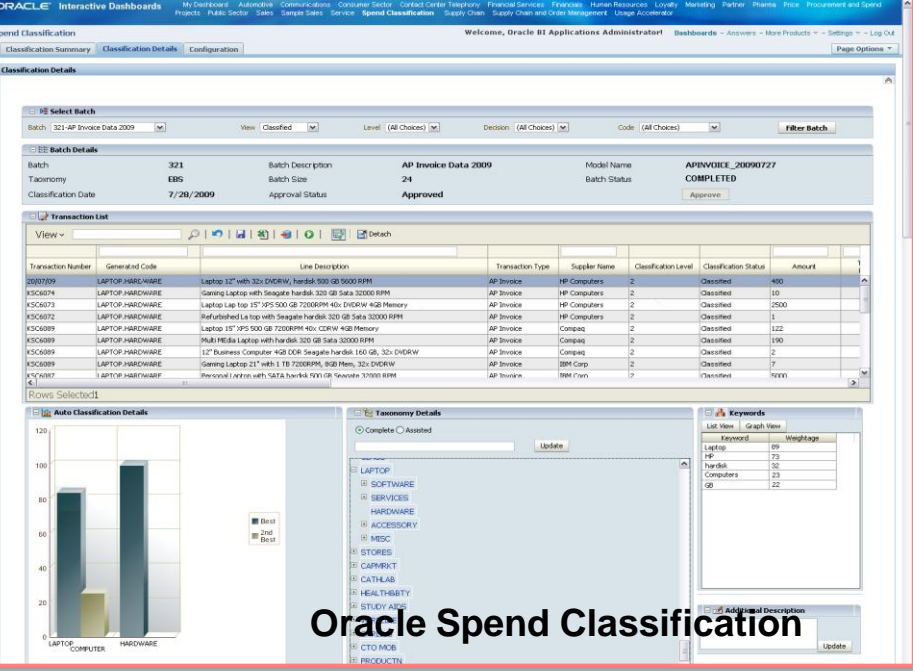

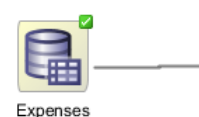

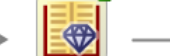

Text mining prep

Assigned Categories

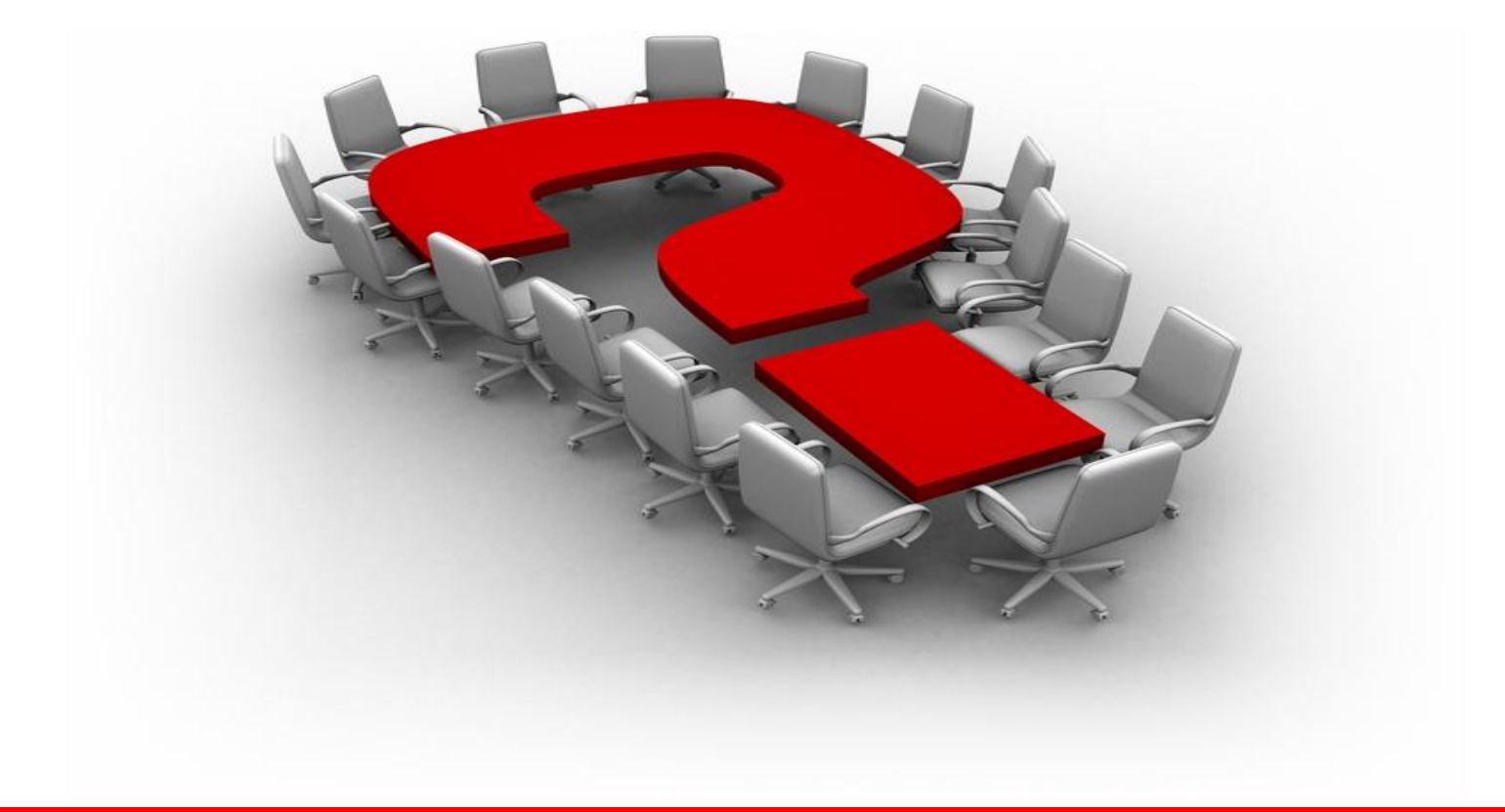

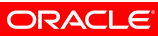